# sk<sup>op:</sup><br>Metoder, funksjoner, programflyt og skop

IN1000, repetisjonskurs, 2018 (Delvis gjentatt fra forrige års foiler)

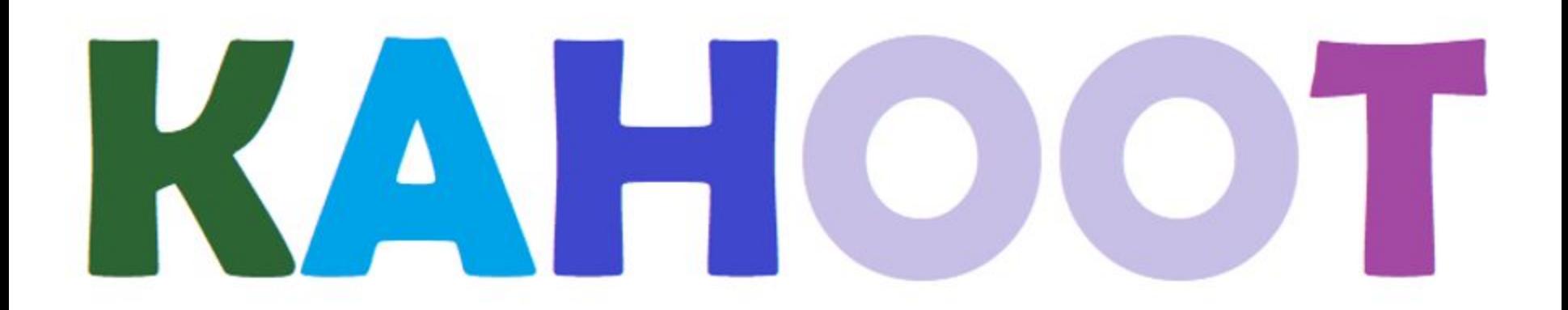

### Hvorfor subrutiner?

- subrutiner brukes for å dele opp oppgaver i mindre biter
- brukes for å unngå å repetere kode
- endrer kontrollflyten
- enklere å holde styr på koden
- innebygde metoder

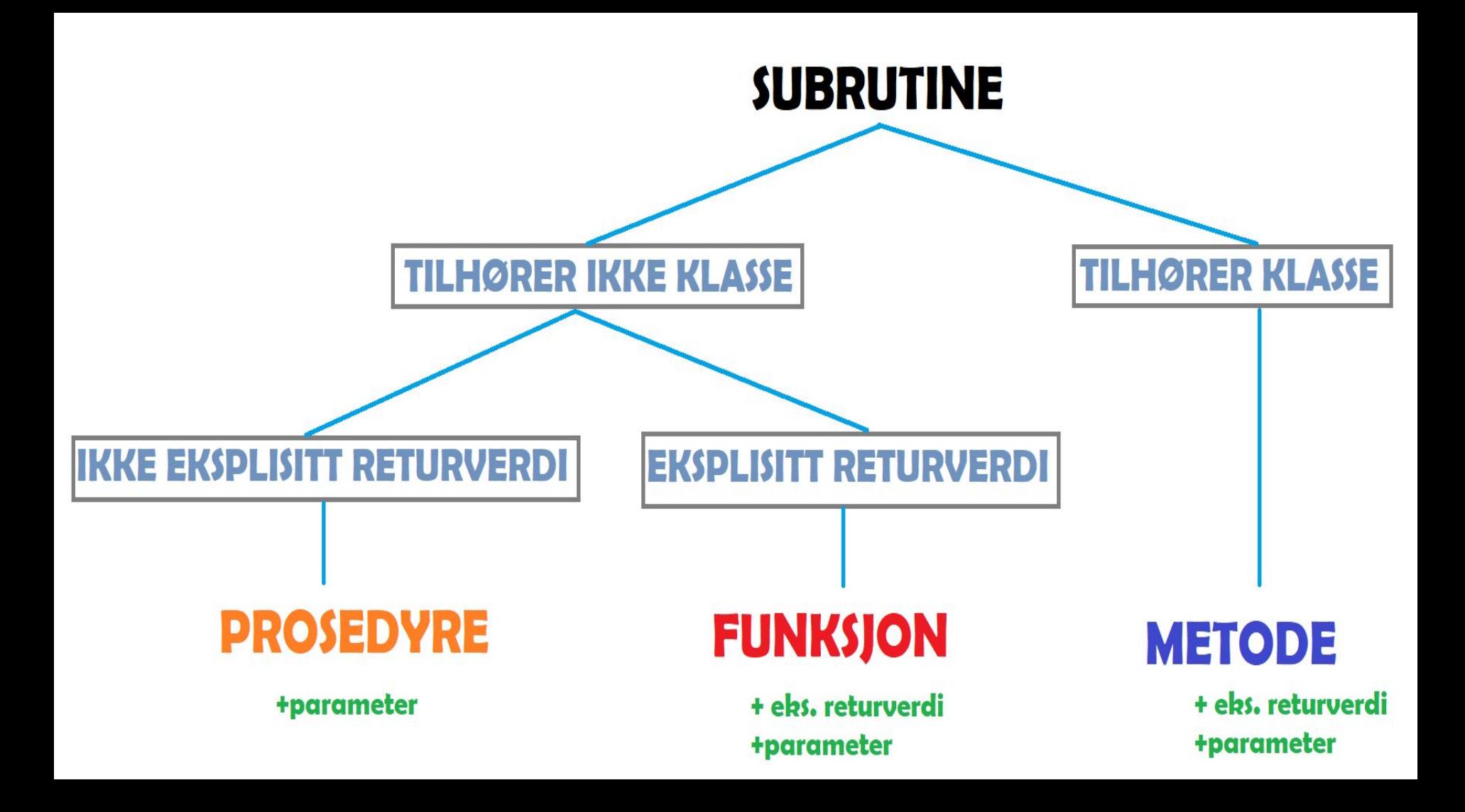

# Prosedyrer

- ...kaller vi subrutiner uten eksplisitt returverdi
- de returnerer allikevel None implisitt
- Syntaks:
	- def X:
- Brukes typisk til hovedprogram, menyer
- Vi kan se at de returnerer None ved å skrive ut kallet, print() er et eksempel.

 $\gg$  print("hei") hei >>> print(print("hei")) hei None

```
Eksempel på en prosedyre
```

```
def hei():
  navn = input("Hva heter du? \n'n")print("Hei, " + navn + "! Hyggelig å hilse på deg.")
```
Hva er et **kall**? Hva skjer hvis vi **kaller** på denne prosedyren?

# Funksjoner

- Har en eksplisitt returverdi (return)
- Brukes gjerne når vi vil gjøre noe spesielt med en verdi, som å:
	- utføre matematiske operasjoner (spesielt utover de som er innebygde i Python)
	- jobbe med strenger
	- sjekke ting i lister
	- $\circ$   $+ + +$
- return : sender tilbake
- funksjonskallet *evaluerer* til *returverdien*

# Eksempel på to funksjoner

# def gange(tall1, tall2): return tall1 \* tall2

def fakultet(tall): resultat  $= 1$ for i in range(tall): resultat  $*=i + 1$ return resultat

#### Et kall på en funksjon evalueres til returverdien

Vi må evaluere uttrykkene "innenifra" først.

def gange (tall 1, tall 2): return tall1 \* tall2

 $a = \text{gange(pluss(2,3), gauge(2,2))}$ 

tef pluss(tall1,tall2): return  $tall1 + tall2$ 

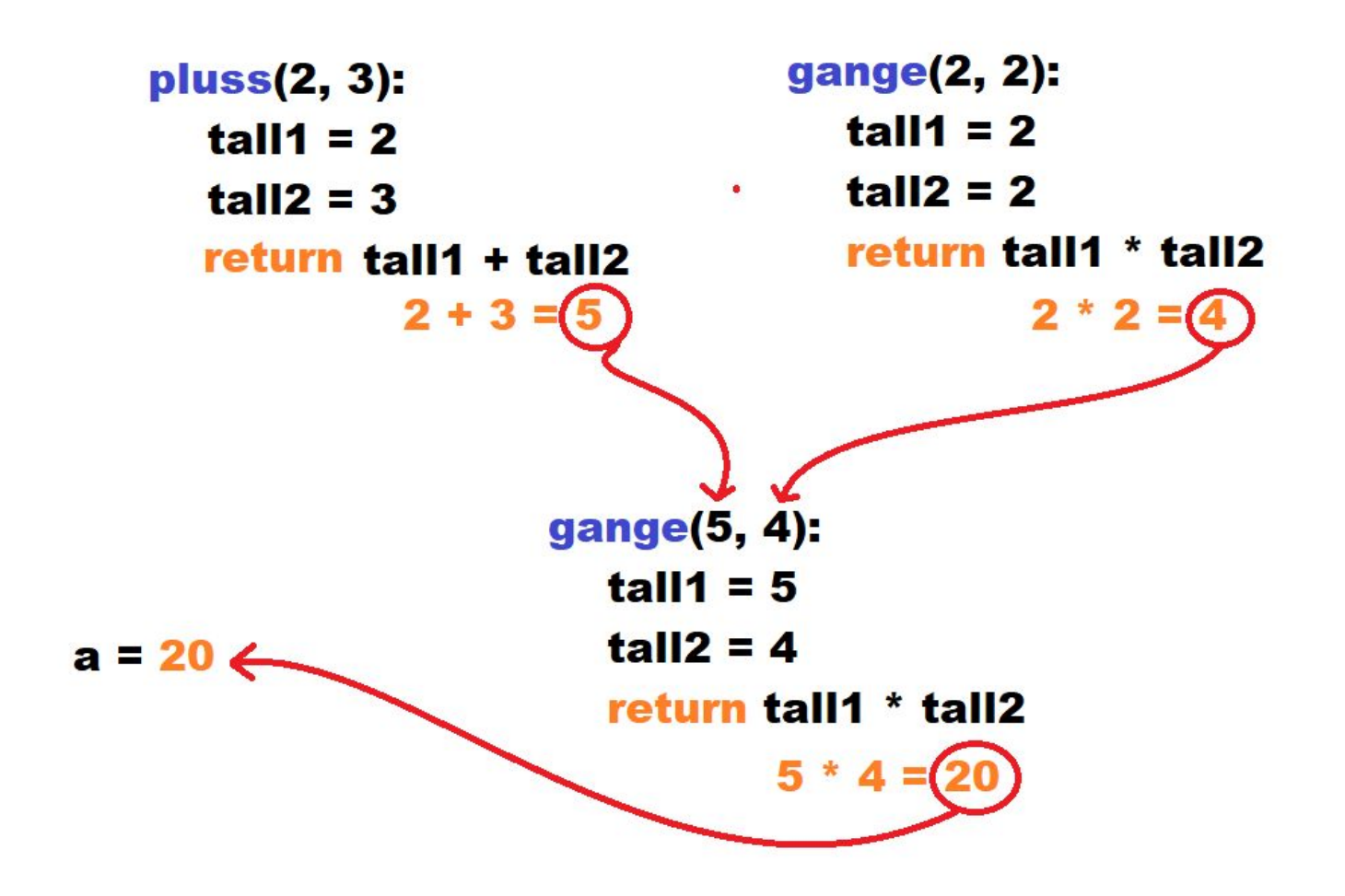

# (Instans-)Metoder

- Hører til en klasse
- Tar alltid inn **self** som parameter
- Er ellers som prosedyrene og funksjonene vi har sett før
- Brukes ofte til å returnere verdier, endre verdier, eller skrive ut informasjon, men helst ikke alt samtidig.

#### Eksempel

class Hund: def \_\_ init \_\_ (self, alder): self. alder = alder

def hentAlder(self): return self. alder

# Magiske metoder

- Er metoder med spesiell syntaks.
- Skrives med to understreker foran og bak: magic
- En av disse er så vanlig at vi kaller den noe eget: konstruktøren
- $\bullet$  \_\_\_init
- To andre har vi fokusert på i IN1000:
- $\bullet$  eq , som står for  $==$
- str $\alpha$ , som er strengrepresentasjonen til et objekt

```
class Ku:
   def init (self, navn, farge):
       self. navn = navn
       self. farge = farge
   def eq (self, annen):
       return self. farge == annen. farge
```
#### str

```
class Ku:
   def init (self, navn, farge):
        self. navn = navn
        self. farge = farge
```

```
def eq (self, annen):
    return self. farge == annen. farge
def str (self):
   return "kua '" + self. navn + "' med " + self. farge + " farge."
```
#### **SKOP**

- rekkevidden til en variabel eller en subrutine
- henger i stor grad sammen med indentering (!)
- parametre har skop inne i sine subrutiner

●

#### Variabler som brukes inne i en subrutine

 $\textsf{liste} = \textsf{['kake', 'egg', 'svele']}$ 

```
def spis(mat):
  print("jeg spiste", mat)
```
print(mat)

Traceback (most recent call last): File "C:/Users/Petter/Documents/partalltest.py", line 20, in <module> print(mat) NameError: name 'mat' is not defined

# PROGRAMFLYT

- Det er flere måter å kontrollere programflyt på
- if, elif, else
- løkker
- input
- subrutiner
- <http://www.pythontutor.com/> kan være et nyttig verktøy
- innenfra og ut, høyre til venstre

# Eksempel

Enten if eller else blir utført, de blir ikke utført begge to.

 $a = 3$  $h = 4$ 

def partall(tall): if tall  $% 2 == 0$ : return True else. return False

print(partall(a))

print(partall(b))

#### Meny-eksempel

```
def qange():
```

```
tall1 = float(input("Tall 1:\n^n))tall2 = float(input("Tall 2:\n^n))print(tall1 \star tall2)meny()
```

```
def plusse():
```

```
tall1 = float(input("Tall 1:\n^n))tall2 = float(input("Tall 2:\n^n))print(tall1 + tall2)meny()
```

```
def valqmuligheter():
    print ("Hva vil du gjøre nå?")
    print("t1) Gange to tall")
    print("t2) Addere to tall")print("t3) Avslutte")
def meny():
    valgmuligheter()
    svar = input()if svar == "1":qange()elif svar == "2":
       plusse()
    elif svar == "3":
        print ("Programmet avsluttes")
```
else: print ("Ukjent kommando.\n")  $meny()$